## **Autodesk AutoCAD Ключ продукта полный For Mac and Windows [32|64bit] 2022**

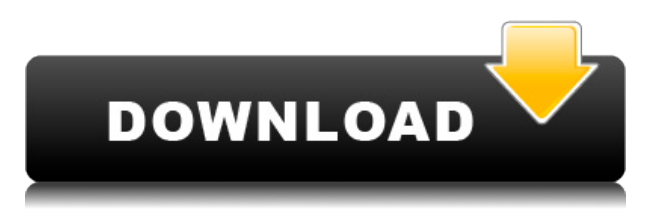

Для этого установлено значение DE1, и это первый элемент в списке ключей описания, который мы можем просмотреть в редакторе описаний (см. снимок экрана ниже). Если мы нажмем на знак «плюс» в правом верхнем углу окна «Редактор описания», мы увидим все доступные ключи, которые можно связать с описанием. Затем мы просто выделим ключ Pipeline, щелкнем по нему правой кнопкой мыши и выберем ключи редактирования. Это расширит окно редактора, чтобы мы могли редактировать информацию для этого ключа. Теперь мы видим, что он связан с ключом описания \"DE2\" (см. скриншот ниже). Как видите, первые четыре связаны с объектами Line, а последний связан с объектом Pipe. Мы собираемся связать последний ключ описания со строкой описания проекта, которая содержит информацию о заголовке. Теперь мы видим, что первоначальные заголовки строк описания проекта были изменены, чтобы включить эти строки описания. Кроме того, мы также можем видеть, что они автоматически соединили эти линии с соответствующими электрическими линиями. Сначала мы хотим щелкнуть вкладку Node (верхняя часть окна редактора узлов). После нажатия на вкладку «Узел» (см. скриншоты ниже) мы заметим, что меню «Узел» теперь неактивно. Это потому, что редактор узла имеет фокус. Мы можем видеть это по пунктирному прямоугольнику, нарисованному вокруг окна Node Editor. Теперь, когда мы нажимаем на вкладку Node, появляется окно редактора узлов с выделенным редактором узлов. Теперь мы щелкнем вкладку «Узел», чтобы развернуть это окно и просмотреть доступные типы узлов. Теперь мы видим, что узел «Описание» выделен в окне редактора узла. Мы можем щелкнуть правой кнопкой мыши по этому узлу, чтобы отредактировать его информацию. Мы хотим развернуть эту информацию в окне редактора узла, чтобы мы могли просмотреть детали узла (см. снимок экрана ниже).Теперь он предоставит нам список всех доступных ключей описания, которые можно связать с описанием проекта. Вы можете видеть, что есть пять разных:

## **Autodesk AutoCAD Скачать Лицензионный ключ CRACK {{ ??????н?? ????? }} 2023**

Тем не менее, это не означает, что вам нужно покупать дорогое программное обеспечение САПР, чтобы начать работу, потому что бесплатная версия довольно хороша. Вы также можете использовать бесплатное программное обеспечение САПР для определенной цели или в течение короткого времени, прежде чем перейти к полноценной версии. Студенты могут бесплатно загрузить программное обеспечение САПР и использовать его в течение одного года в рамках плана Autodesk Education. План начинается с 29,90 долларов в месяц или 99,90 долларов в год, срок действия которого истекает через год и может быть продлен. Студенческая подписка оплачивается ежегодно, и вы можете перейти на любую будущую версию программного обеспечения Autodesk CAD.

**Посетить сайт** Долгое время Autodesk работала с образовательными программами, но в последнее время Autodesk расширяет свои инициативы в области цифровой графики. Веб-сайт https://www.autodesk.com/products/free-cad/free-cad-2017/index.html посвящен Autodesk FreeCAD.

Если вы студент и ищете уроки, которые можно использовать, например, в школе, вы можете попробовать FreeCAD. Если вы ищете программное обеспечение, которое предлагает вам хорошие инструменты для редактирования и проектирования, FreeCAD — лучшее программное обеспечение для начала. Единственным недостатком является то, что без коммерческого программного обеспечения вы не сможете использовать расширенные инструменты (скругление, вычитание или топология и т. д.).

**Посетите веб-сайт (бесплатно)** Мне это очень нравится. Я использовал его в течение многих лет в каждой программе САПР, которую когда-либо использовал, и он стал идеальным инструментом. Он невероятно прост в использовании и сэкономил мне часы и часы времени.

Это была недавно добавленная новая функция, и я думаю, что это здорово. Если пользователь обновляет книгу, чтобы указать на другой лист, программа предложит создать новый лист, если он еще не существует. Если это так, он будет использовать предыдущую книгу по умолчанию. 1328bc6316

## **Скачать бесплатно Autodesk AutoCAD Включая ключ продукта For Windows 2022**

**4. Эти программы работают на всех платформах? У меня есть Mac и ПК. Я не уверен, нужны ли мне обе программы AutoCAD.** Мир полон вариантов, когда дело доходит до изучения нового программного приложения. Некоторые программы доступны не на всех платформах, а другие есть. При небольшом планировании и небольшой домашней работе можно изучить AutoCAD, не покупая второй компьютер или версию, которая работает на определенной платформе. И, да, это будет работать на обоих. В Интернете доступно много информации для тех, кто хочет изучить AutoCAD. На веб-сайте производителя программного обеспечения, а также на вебсайтах различных компаний, занимающихся разработкой программного обеспечения для САПР и связанных с САПР, представлена учебная документация. Новичкам среди нас доступно огромное количество информации, но человеку может потребоваться личное внимание. Если вы хотите изучить совершенно новую программу, вы можете освоить ее двумя способами. Во-первых, необходимо приобрести программное обеспечение и попрактиковаться в использовании функций, а также средств обучения и онлайн-руководств. Во-вторых, получить работу и учиться на работе. Было бы невозможно научить кого-то новому языку или новому инструменту без живого учителя. AutoCAD используется архитекторами и инженерами для разработки своих проектов. AutoCAD также используется дизайнерами для создания собственных проектов. Если вы не знакомы с AutoCAD, вам может быть сложно изучить AutoCAD и эффективно его использовать. AutoCAD — это мощное программное приложение для создания 2D- или 3D-моделей. Поэтому, чтобы эффективно использовать это программное обеспечение, вам нужно знать, как в нем ориентироваться. AutoCAD нелегко научиться использовать, а затем применять в реальных сценариях. Я знаю, что некоторые преподаватели учат студентов, как использовать каждый инструмент рисования. AutoCAD — очень мощный инструмент САПР. Но научиться правильно его использовать требует практики. AutoCAD — одна из наиболее широко используемых программ проектирования и проектирования в мире, которую используют тысячи компаний для самых разных целей.Это хорошая инвестиция для вашего времени, энергии и денег.

autocad 2019 скачать бесплатно для windows 10 скачать меню гео для автокада 2022 скачать менюгео для автокад 2018 скачать автокад кряк скачать кряк для автокада скачать шрифт автокада скачать автокад 2021 бесплатно скачать автокад 2013 скачать автокад 2021 скачать автокад 2020

В настоящее время существует бесплатное программное обеспечение с открытым исходным кодом для черчения под названием Inkscape, предназначенное для создания профессиональной 2D- и 3D-графики. Однако новичку может быть сложно использовать Inkscape. AutoCAD, без сомнения, представляет собой сложное программное приложение, требующее много времени для изучения и еще больше для освоения. Большинство людей, которые используют программное обеспечение ежедневно, уже имеют базовые знания о нем. На самом деле в большинстве случаев новый пользователь может освоить его менее чем за месяц; однако вы должны знать, что учиться в онлайн-среде обучения, в которой вся информация преподается с первого раза, сложно, и вам действительно нужно освоить многие ее функции. Веб-сайт Autodesk — отличный ресурс для получения дополнительной информации о программном обеспечении Autocad. Вы можете не только научиться пользоваться программным обеспечением, но и узнать, как просматривать различные типы вакансий, доступных для найма в Autocad. Будучи студентом, важно изучить основы и ключевые аспекты AutoCAD, а также узнать, как эффективно и результативно использовать AutoCAD. В этом видео вы познакомитесь с основными командами, приемами и рабочим процессом в AutoCAD. Лучший способ научиться пользоваться любым программным обеспечением — следовать руководствам. Поищите в Интернете учебные пособия по использованию AutoCAD. Если вы не найдете подходящих руководств, вы можете поискать онлайн-курсы, которые научат вас. На этом уроке вы узнаете, как использовать основные команды, методы и рабочий процесс в AutoCAD. Это руководство предназначено для того, чтобы у вас была прочная основа для изучения более продвинутых функций. Я видел несколько видеороликов Autocad на YouTube, которые очень устарели. Было время, когда человек действительно мог посмотреть эти видео и научиться рисовать прямую линию или создавать ворота или вентили. Не существует «реального времени», когда человек может просматривать подобные видео и учиться настраивать и использовать функцию. Объясняется все сухо и неторопливо.

Вы не можете изучить что-то вроде AutoCAD, просто изучая каждую команду по отдельности. Существует слишком много инструментов, чтобы понять все сразу. Гораздо лучший метод — изучить основы, необходимые для начала работы над небольшим проектом, и сразу же применить на практике то, что вы узнали. Постепенно изучая дополнительные инструменты и команды, вы сможете применять полученные знания в своем проекте. Таким образом, вы поймете *Почему* используется определенная команда, а не просто *как*. AutoCAD можно использовать для создания различных чертежей и проектов. Если вам нужно создать простые структурные чертежи или невероятно сложные проекты, эта инфографика излагает основы использования программы. Это поможет вам лучше понять, как использовать AutoCAD. **3. Какова кривая обучения?** Когда я начал изучать САПР, я перешел от простой бумаги к карандашу. Было трудно заново научиться делать красивую линию и добиваться, чтобы она «выглядела» законченной. Не уверен, что это верно для всех пользователей. Я люблю AutoCAD, но не знаю, что мне в нем нравится больше. Простота работы с ним или его способность позволяют сделать красивую картинку. Я постоянно вижу, как люди говорят, что не могут выучить новый язык программирования, даже если захотят. Потому что они думают, что если они не умеют программировать, то они бесполезны. Но так не должно быть! Вы можете научиться

программировать, и вы можете научиться рисовать, и вы можете изучить САПР! Ни один человек не может выучить все это. Еще одна важная вещь, которую вам нужно будет сделать, — это изучить терминологию САПР, чтобы вы могли эффективно использовать программное обеспечение. Само программное обеспечение очень интуитивно понятно, но вам нужно знать, какие кнопки и инструменты вам доступны. Если вам нужно изучить новую часть программы или выучить новые термины, вы можете прочитать обзор того, как работает все программное обеспечение, что делает каждая функция и почему вам нужно ее использовать. Это даст вам лучшее понимание того, где вы находитесь с программным обеспечением и как использовать его потенциал.

[https://techplanet.today/post/descargar-autocad-240-con-codigo-de-licencia-clave-de-activacion-mac](https://techplanet.today/post/descargar-autocad-240-con-codigo-de-licencia-clave-de-activacion-macwin-actualizar-2023) [win-actualizar-2023](https://techplanet.today/post/descargar-autocad-240-con-codigo-de-licencia-clave-de-activacion-macwin-actualizar-2023) [https://techplanet.today/post/autocad-242-descarga-gratis-clave-de-licencia-llena-con-clave-de-serie-a](https://techplanet.today/post/autocad-242-descarga-gratis-clave-de-licencia-llena-con-clave-de-serie-actualizado-2022) [ctualizado-2022](https://techplanet.today/post/autocad-242-descarga-gratis-clave-de-licencia-llena-con-clave-de-serie-actualizado-2022) [https://techplanet.today/post/autodesk-autocad-parche-con-clave-de-serie-winmac-x3264-actualizado-](https://techplanet.today/post/autodesk-autocad-parche-con-clave-de-serie-winmac-x3264-actualizado-2023)[2023](https://techplanet.today/post/autodesk-autocad-parche-con-clave-de-serie-winmac-x3264-actualizado-2023)

Хотя последние версии AutoCAD могут быть очень сложными для изучения, многие базовые команды существуют уже давно и широко используются, поэтому вы все еще можете найти кого-то, кто знает, что вы делаете. **Неограниченное издание** дает вам полный доступ ко всему в вашей подписке, так что вам не придется учиться работать с программным обеспечением. Существует множество различных способов изучения AutoCAD, но наиболее эффективным способом является обучение с инструктором. Если вам нужен учитель, вы можете найти его на нашем сайте поддержки. Если вы самоучка, вам может быть сложно эффективно использовать все функции программного обеспечения. Вы можете загрузить пробную версию и попросить друга или учителя объяснить вам каждую из функций. Вы также можете посмотреть серию видеороликов, демонстрирующих, как использовать все функции. Несмотря на то, что Autocad считается более сложным, многие пользователи, такие как я, смогли освоить систему. Это связано с тем, что Autocad предлагает множество различных способов решения любых проблем с программным обеспечением. Мы расскажем о некоторых способах и распространенных ошибках, которых следует избегать. Как и все остальное в жизни, CAD и Autocad изучаются, делая и терпя неудачу, и учась на этой неудаче. Я бы сказал, где-то около 5-го уровня. Есть много мелочей, которые вам действительно нужно знать, чтобы делать большинство вещей в программе, и более ранние модели немного проще. Раньше мы использовали AutoCAD 2000, и всем было трудно его освоить. Это была сложная программа. Есть еще вещи, которые никто не хочет изучать, но вы можете обойти большинство этих вещей, просто изучив основы. AutoCAD может быть сложным для начинающих. Вы можете начать с изучения создания основных фигур, навигации по ним и их редактирования. AutoCAD имеет множество полезных возможностей и функций. Вы можете научиться использовать их с практическим опытом. Эти учебные пособия помогут вам научиться эффективно их использовать.

<https://supportingyourlocal.com/wp-content/uploads/2022/12/AutoCAD-2022.pdf> <http://www.jbdsnet.com/скачать-автокад-2013-студенческая-версия/> [https://www.naethompsonpr.com/wp-content/uploads/2022/12/2021\\_\\_\\_REPACK.pdf](https://www.naethompsonpr.com/wp-content/uploads/2022/12/2021___REPACK.pdf) <https://ubex.in/wp-content/uploads/2022/12/gathoroi.pdf> [https://chiletraveltours.com/wp-content/uploads/2022/12/Autodesk\\_AutoCAD.pdf](https://chiletraveltours.com/wp-content/uploads/2022/12/Autodesk_AutoCAD.pdf) <http://www.aolscarborough.com/autodesk-autocad-скачать-крякнутый-код-активации-3264bit/> [https://mentorus.pl/wp-content/uploads/2022/12/AutoCAD\\_242\\_\\_\\_\\_For\\_Windows\\_x3264\\_\\_\\_\\_\\_2023.pdf](https://mentorus.pl/wp-content/uploads/2022/12/AutoCAD_242____For_Windows_x3264_____2023.pdf) <http://simonkempjewellers.com/wp-content/uploads/2022/12/benfra.pdf> <https://www.portalvivienda.cl/wp-content/uploads/2022/12/Autocad-FREE.pdf> <https://beliketheheadland.com/wp-content/uploads/2022/12/AutoCAD-For-Windows-2022.pdf> <https://jyotienterprises.net/wp-content/uploads/2022/12/raibal.pdf> <https://unimedbeauty.com/autodesk-autocad-скачать-лицензионный-ключ-взлома/> <https://befriend.travel/wp-content/uploads/2022/12/vijiedo.pdf> <https://endlessorchard.com/autodesk-autocad-ключ-активации-торрент-2023/> [https://www.mein-hechtsheim.de/advert/%d1%81%d0%ba%d0%b0%d1%87%d0%b0%d1%82%d1%8](https://www.mein-hechtsheim.de/advert/%d1%81%d0%ba%d0%b0%d1%87%d0%b0%d1%82%d1%8c-%d1%80%d0%b0%d0%bc%d0%ba%d1%83-%d0%b4%d0%bb%d1%8f-%d1%87%d0%b5%d1%80%d1%82%d0%b5%d0%b6%d0%b0-%d0%b04-%d0%b0%d0%b2%d1%82%d0%be%d0%ba%d0%b0%d0%b4-portable/) [c-%d1%80%d0%b0%d0%bc%d0%ba%d1%83-%d0%b4%d0%bb%d1%8f-](https://www.mein-hechtsheim.de/advert/%d1%81%d0%ba%d0%b0%d1%87%d0%b0%d1%82%d1%8c-%d1%80%d0%b0%d0%bc%d0%ba%d1%83-%d0%b4%d0%bb%d1%8f-%d1%87%d0%b5%d1%80%d1%82%d0%b5%d0%b6%d0%b0-%d0%b04-%d0%b0%d0%b2%d1%82%d0%be%d0%ba%d0%b0%d0%b4-portable/) [%d1%87%d0%b5%d1%80%d1%82%d0%b5%d0%b6%d0%b0-%d0%b04-](https://www.mein-hechtsheim.de/advert/%d1%81%d0%ba%d0%b0%d1%87%d0%b0%d1%82%d1%8c-%d1%80%d0%b0%d0%bc%d0%ba%d1%83-%d0%b4%d0%bb%d1%8f-%d1%87%d0%b5%d1%80%d1%82%d0%b5%d0%b6%d0%b0-%d0%b04-%d0%b0%d0%b2%d1%82%d0%be%d0%ba%d0%b0%d0%b4-portable/) [%d0%b0%d0%b2%d1%82%d0%be%d0%ba%d0%b0%d0%b4-portable/](https://www.mein-hechtsheim.de/advert/%d1%81%d0%ba%d0%b0%d1%87%d0%b0%d1%82%d1%8c-%d1%80%d0%b0%d0%bc%d0%ba%d1%83-%d0%b4%d0%bb%d1%8f-%d1%87%d0%b5%d1%80%d1%82%d0%b5%d0%b6%d0%b0-%d0%b04-%d0%b0%d0%b2%d1%82%d0%be%d0%ba%d0%b0%d0%b4-portable/) [https://www.anunciandoinmuebles.com/wp-content/uploads/2022/12/Express-Tools-Autocad-2014-FR](https://www.anunciandoinmuebles.com/wp-content/uploads/2022/12/Express-Tools-Autocad-2014-FREE.pdf) [EE.pdf](https://www.anunciandoinmuebles.com/wp-content/uploads/2022/12/Express-Tools-Autocad-2014-FREE.pdf) <https://parsiangroup.ca/wp-content/uploads/2022/12/georwen.pdf> [https://holytrinitybridgeport.org/advert/autodesk-autocad-%d1%81%d0%ba%d0%b0%d1%87%d0%b](https://holytrinitybridgeport.org/advert/autodesk-autocad-%d1%81%d0%ba%d0%b0%d1%87%d0%b0%d1%82%d1%8c-%d1%80%d0%b5%d0%b3%d0%b8%d1%81%d1%82%d1%80%d0%b0%d1%86%d0%b8%d0%be%d0%bd%d0%bd%d1%8b%d0%b9-%d0%ba%d0%be%d0%b4-%d0%ba%d0%be%d0%b4-%d0%b0/) [0%d1%82%d1%8c-](https://holytrinitybridgeport.org/advert/autodesk-autocad-%d1%81%d0%ba%d0%b0%d1%87%d0%b0%d1%82%d1%8c-%d1%80%d0%b5%d0%b3%d0%b8%d1%81%d1%82%d1%80%d0%b0%d1%86%d0%b8%d0%be%d0%bd%d0%bd%d1%8b%d0%b9-%d0%ba%d0%be%d0%b4-%d0%ba%d0%be%d0%b4-%d0%b0/) [%d1%80%d0%b5%d0%b3%d0%b8%d1%81%d1%82%d1%80%d0%b0%d1%86%d0%b8%d0%be%d0](https://holytrinitybridgeport.org/advert/autodesk-autocad-%d1%81%d0%ba%d0%b0%d1%87%d0%b0%d1%82%d1%8c-%d1%80%d0%b5%d0%b3%d0%b8%d1%81%d1%82%d1%80%d0%b0%d1%86%d0%b8%d0%be%d0%bd%d0%bd%d1%8b%d0%b9-%d0%ba%d0%be%d0%b4-%d0%ba%d0%be%d0%b4-%d0%b0/) [%bd%d0%bd%d1%8b%d0%b9-%d0%ba%d0%be%d0%b4-%d0%ba%d0%be%d0%b4-%d0%b0/](https://holytrinitybridgeport.org/advert/autodesk-autocad-%d1%81%d0%ba%d0%b0%d1%87%d0%b0%d1%82%d1%8c-%d1%80%d0%b5%d0%b3%d0%b8%d1%81%d1%82%d1%80%d0%b0%d1%86%d0%b8%d0%be%d0%bd%d0%bd%d1%8b%d0%b9-%d0%ba%d0%be%d0%b4-%d0%ba%d0%be%d0%b4-%d0%b0/)

<https://lexcliq.com/autodesk-autocad-скачать-регистрационный-код-полн/>

<https://theairfryerstore.com/2022/12/16/самоучитель-автокад-2018-скачать-бесплат/>

На качественном курсе AutoCAD вы изучите множество инструментов и функций. При изучении использования AutoCAD вы можете выбирать из более чем 50 курсов для каждой платформы (ПК и Mac). Вы можете выбрать либо отдельный курс по определенной теме, либо серию, охватывающую широкий круг тем. Некоторые курсы занимают несколько недель, в то время как другие могут охватывать целый семестр. Это хорошая идея, чтобы проверить собственный список затрат разработчика, потому что эта информация говорит вам, для чего вы на самом деле будете использовать программное обеспечение. Вы также можете проверить веб-сайт разработчика для получения подробной информации. Определить эффективность изучения AutoCAD бесплатно можно, купив ПО у другого разработчика. Компромисс заключается в том, что у вас не будет доступа к каким-либо расширенным функциям, и поэтому вы будете искать все свое обучение AutoCAD в Интернете. AutoCAD — очень сложная программа, поэтому человеку трудно научиться самостоятельно. Без надлежащей учебной программы может быть трудно научиться быстро. Лучший способ получить максимальную отдачу от AutoCAD — пройти курсы и много практиковаться. Онлайнкурсы или учебные пособия могут стать отличным способом начать работу. Вы также можете следить за советами и рекомендациями в блогах САПР и социальных сетях. У большинства компаний-разработчиков программного обеспечения САПР есть какая-то программа обучения или поддержки. AutoCAD — это подробный и интерактивный инструмент; это поможет вам завершить ваш проект быстрее. Но чтобы начать использовать программное обеспечение, вам необходимо изучить основы навигации по интерфейсу и идентификации инструментов. Изучить AutoCAD легко, если вы будете использовать пошаговый подход. Это потому, что вы можете легко изучить основы, и как только вы получите базовые знания о программе, вы можете перейти к расширенным функциям. Тем не менее, было бы неплохо пройти несколько бесплатных руководств, чтобы вы могли ознакомиться с основами.